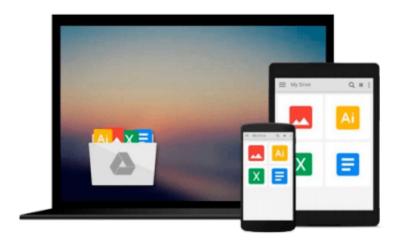

# **Learning SQL**

Alan Beaulieu

## Download now

<u>Click here</u> if your download doesn"t start automatically

### **Learning SQL**

Alan Beaulieu

#### Learning SQL Alan Beaulieu

SQL (Structured Query Language) is a standard programming language for generating, manipulating, and retrieving information from a relational database. If you're working with a relational database--whether you're writing applications, performing administrative tasks, or generating reports--you need to know how to interact with your data. Even if you are using a tool that generates SQL for you, such as a reporting tool, there may still be cases where you need to bypass the automatic generation feature and write your own SQL statements.

To help you attain this fundamental SQL knowledge, look to *Learning SQL*, an introductory guide to SQL, designed primarily for developers just cutting their teeth on the language.

*Learning SQL* moves you quickly through the basics and then on to some of the more commonly used advanced features. Among the topics discussed:

- The history of the computerized database
- SQL Data Statements--those used to create, manipulate, and retrieve data stored in your database; example statements include select, update, insert, and delete
- SQL Schema Statements--those used to create database objects, such as tables, indexes, and constraints
- How data sets can interact with queries
- The importance of subqueries
- Data conversion and manipulation via SQL's built-in functions
- How conditional logic can be used in Data Statements

Best of all, *Learning SQL* talks to you in a real-world manner, discussing various platform differences that you're likely to encounter and offering a series of chapter exercises that walk you through the learning process. Whenever possible, the book sticks to the features included in the ANSI SQL standards. This means you'll be able to apply what you learn to any of several different databases; the book covers MySQL, Microsoft SQL Server, and Oracle Database, but the features and syntax should apply just as well (perhaps with some tweaking) to IBM DB2, Sybase Adaptive Server, and PostgreSQL.

Put the power and flexibility of SQL to work. With *Learning SQL* you can master this important skill and know that the SQL statements you write are indeed correct.

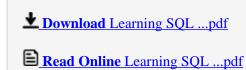

#### Download and Read Free Online Learning SQL Alan Beaulieu

#### From reader reviews:

#### **Zola Campbell:**

Reading a book tends to be new life style with this era globalization. With reading through you can get a lot of information that may give you benefit in your life. Along with book everyone in this world may share their idea. Publications can also inspire a lot of people. A lot of author can inspire their very own reader with their story or even their experience. Not only the storyplot that share in the ebooks. But also they write about the ability about something that you need example. How to get the good score toefl, or how to teach your children, there are many kinds of book which exist now. The authors nowadays always try to improve their skill in writing, they also doing some exploration before they write to the book. One of them is this Learning SQL.

#### Mae Mosley:

Can you one of the book lovers? If yes, do you ever feeling doubt when you find yourself in the book store? Try to pick one book that you just dont know the inside because don't judge book by its cover may doesn't work the following is difficult job because you are afraid that the inside maybe not seeing that fantastic as in the outside look likes. Maybe you answer might be Learning SQL why because the wonderful cover that make you consider concerning the content will not disappoint a person. The inside or content is fantastic as the outside or cover. Your reading 6th sense will directly assist you to pick up this book.

#### **Margaret Jackson:**

Beside this specific Learning SQL in your phone, it can give you a way to get more close to the new knowledge or information. The information and the knowledge you may got here is fresh from your oven so don't end up being worry if you feel like an outdated people live in narrow village. It is good thing to have Learning SQL because this book offers to your account readable information. Do you occasionally have book but you don't get what it's exactly about. Oh come on, that will not happen if you have this in your hand. The Enjoyable set up here cannot be questionable, similar to treasuring beautiful island. So do you still want to miss the item? Find this book and read it from currently!

#### Jennifer David:

That publication can make you to feel relax. This book Learning SQL was vibrant and of course has pictures around. As we know that book Learning SQL has many kinds or style. Start from kids until young adults. For example Naruto or Investigation company Conan you can read and think that you are the character on there. Therefore, not at all of book usually are make you bored, any it offers you feel happy, fun and relax. Try to choose the best book in your case and try to like reading that will.

Download and Read Online Learning SQL Alan Beaulieu #FO78YMKU2XZ

## Read Learning SQL by Alan Beaulieu for online ebook

Learning SQL by Alan Beaulieu Free PDF d0wnl0ad, audio books, books to read, good books to read, cheap books, good books, online books, books online, book reviews epub, read books online, books to read online, online library, greatbooks to read, PDF best books to read, top books to read Learning SQL by Alan Beaulieu books to read online.

### Online Learning SQL by Alan Beaulieu ebook PDF download

**Learning SQL by Alan Beaulieu Doc** 

Learning SQL by Alan Beaulieu Mobipocket

Learning SQL by Alan Beaulieu EPub